#### **CHAPTER 7**

# **ANALYSIS AND SIMULATION OF IPM GENERATOR DRIVING AN INDUCTION MACHINE**

### **7.1 Introduction**

In this chapter, the analysis and simulation results of the IPM generator driving a three phases, one horsepower induction machine will be presented. A schematic of the topology can be seen in Figure 7.1. Shunt capacitors placed at the terminals of the IPM are used to boost the terminal voltage and to supply reactive power. For the two machines used in the experiment, the use of the capacitors was not optional because it was found that the induction machine would not even start without the presence of the capacitors.

In the first part of the chapter, the dynamic and steady state equations used to model the induction machine will be presented. Next, the value of the parameters of the induction machine (and the methods used to determine the parameters) will be given. The comparison between the steady state experiment and calculated results will then be compared. Finally, simulated waveforms will be presented which show how the system behaves for three different types of load.

# **7.2 Derivation of Dynamic and Steady State Equations of a Squirrel Cage Induction Machine**

The d q stator (after the stator resistance and core loss (see Figure 7.2)) and rotor voltage equations of the induction machine for the voltage can be written as

$$
V_{qss} = \omega \lambda_{ds} + p \lambda_{qs}
$$
  
\n
$$
V_{dss} = -\omega \lambda_{qs} + p \lambda_{ds}
$$
  
\n
$$
V_{qr} = r_r I_{qr} + (\omega - \omega_r) \lambda_{dr} + p \lambda_{qr}
$$
  
\n
$$
V_{dr} = r_r I_{dr} - (\omega - \omega_r) \lambda_{qr} + p \lambda_{dr}
$$
 (7.1)

where

$$
\lambda_{qs} = L_{lsm} I_{qsm} + L_{mm} (I_{qsm} + I_{qr})
$$
\n
$$
\lambda_{ds} = L_{lsm} I_{dsm} + L_{mm} (I_{dsm} + I_{dr})
$$
\n
$$
\lambda_{qr} = L_{lr} I_{qr} + L_{mm} (I_{qsm} + I_{qr})
$$
\n
$$
\lambda_{dr} = L_{lr} I_{dr} + L_{mm} (I_{dsm} + I_{dr})
$$
\n(7.2)

It is advantageous to have the equations entirely in terms of flux linkage and thereby eliminate the current terms.

Letting

$$
L_{ss} = L_{lsm} + L_{mm}
$$
  
\n
$$
L_{rr} = L_{lr} + L_{mm}
$$
 (7.3)

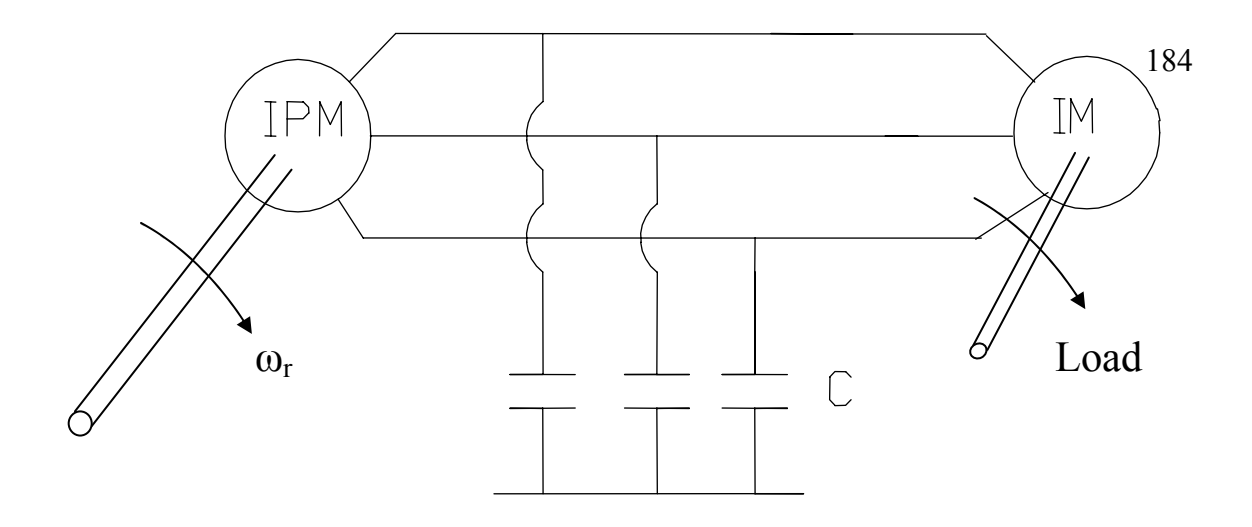

Figure 7.1 Schematic diagram of IPM machine feeding an induction machine

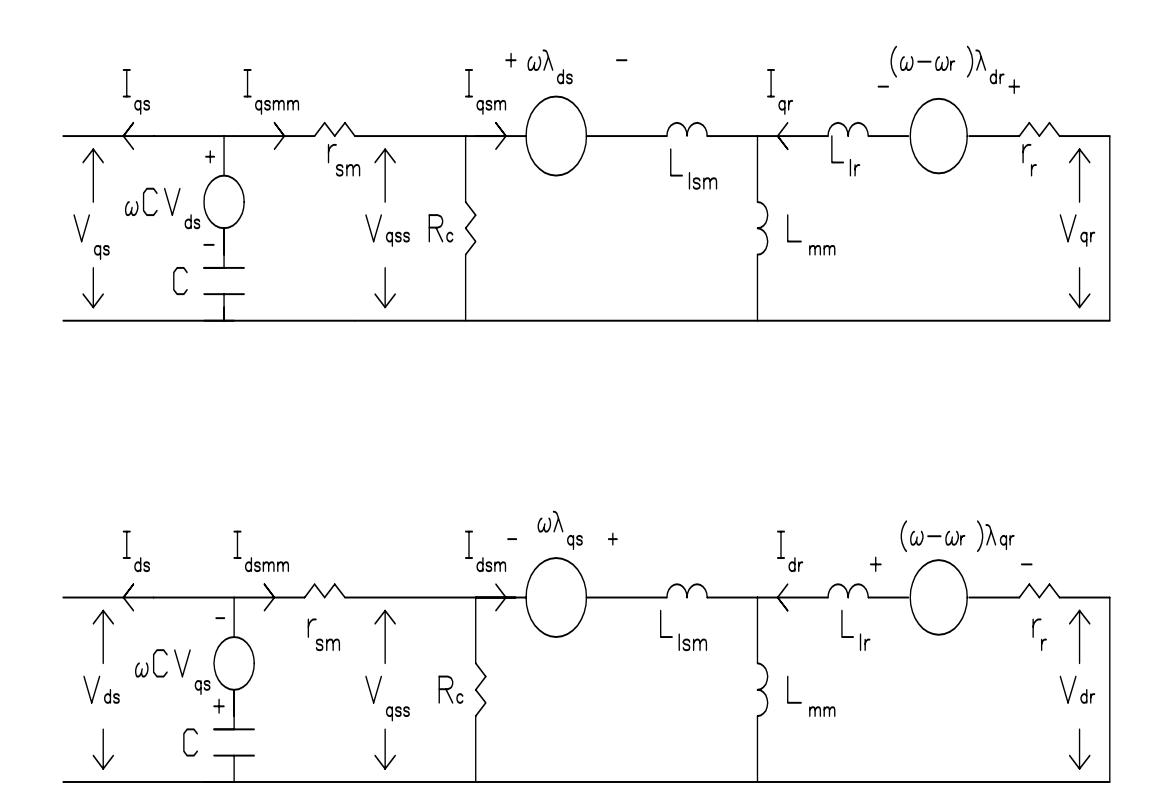

Figure 7.2. DQ representation of induction machine with capacitive compensation

the flux linkage equations can be written as

$$
\begin{bmatrix}\n\lambda_{qs} \\
\lambda_{ds} \\
\lambda_{qr} \\
\lambda_{dr}\n\end{bmatrix} =\n\begin{bmatrix}\nL_{ss} & 0 & L_{mm} & 0 \\
0 & L_{ss} & L_{mm} & 0 \\
L_{mm} & 0 & L_{rr} & 0 \\
0 & L_{mm} & 0 & L_{rr}\n\end{bmatrix}\n\begin{bmatrix}\nI_{qsm} \\
I_{dsm} \\
I_{qr} \\
I_{dr}\n\end{bmatrix}.
$$
\n(7.4)

Solving for the currents in terms of the flux linkages gives

$$
\begin{bmatrix} I_{qsm} \\ I_{dsm} \\ I_{qr} \\ I_{dr} \end{bmatrix} = \frac{1}{D} \begin{bmatrix} L_{rr} & 0 & -L_{mm} & 0 \\ 0 & L_{rr} & 0 & -L_{mm} \\ -L_{mm} & 0 & L_{ss} & 0 \\ 0 & -L_{mm} & 0 & L_{ss} \end{bmatrix} \begin{bmatrix} \lambda_{qs} \\ \lambda_{ds} \\ \lambda_{qr} \\ \lambda_{dr} \end{bmatrix},
$$
(7.5)

where

$$
D = L_{ss} L_{rr} - L_{mm}^2 \tag{7.6}
$$

Substituting the values of currents in terms of flux linkages into the voltage equations gives

$$
\begin{bmatrix}\nV_{qss} \\
V_{dss} \\
V_{qr} \\
V_{dr}\n\end{bmatrix} = \begin{bmatrix}\np & \omega & 0 & 0 \\
-\omega & p & 0 & 0 \\
-\frac{r_r L_{mm}}{D} & 0 & \frac{r_r L_{ss}}{D} + p & (\omega - \omega_r) \\
0 & \frac{r_r L_{ss}}{D} + p & (\omega - \omega_r) \\
0 & -\frac{r_r L_{mm}}{D} & -(\omega - \omega_r) & \frac{r_r L_{ss}}{D} + p\n\end{bmatrix} \begin{bmatrix}\n\lambda_{qs} \\
\lambda_{ds} \\
\lambda_{dr}\n\end{bmatrix} .
$$
\n(7.7)

It is also worth noting that the voltages  $V_{qr}$  and  $V_{dr}$  are equal to zero for the squirrel cage rotor used in this thesis (since the rotor windings are shorted together and can not support a voltage).

Now, the q axis terminal voltage of the stator may be found by recognizing that

$$
\frac{V_{qs} - V_{qss}}{r_{sm}} = I_{qsmm} \t\t(7.8)
$$

and

$$
I_{qsmm} - \frac{V_{qss}}{R_c} = I_{qsm} \tag{7.9}
$$

Substituting Equation (7.8) into (7.9) and solving for  $V_{qss}$  gives

$$
V_{qss} = \frac{R_c \, r_{sm}}{R_c + r_{sm}} \left( \frac{V_{qs}}{r_{sm}} - I_{qsm} \right) \,. \tag{7.10}
$$

Substituting the value for  $I_{qsm}$  found in Equation (7.5) into (7.10) yields

$$
V_{qss} = \frac{R_c r_{sm}}{R_c + r_{sm}} \left( \frac{V_{qs}}{r_{sm}} - \frac{1}{D} \left( L_{rr} \lambda_{qs} - L_{mm} \lambda_{qr} \right) \right) \,. \tag{7.11}
$$

Equating Equation (7.11) with the solution for  $V_{qss}$  found in (7.7) and solving for  $V_{qs}$  gives

$$
V_{qs} = \frac{r_{sm} L_{rr}}{D} \lambda_{qs} + p \lambda_{qs} \left( \frac{R_c + r_{sm}}{R_c} \right) + \left( \frac{R_c + r_{sm}}{R_c} \right) \omega \lambda_{ds} - \frac{r_{sm} L_{mm}}{D} \lambda_{qr} \,. \tag{7.12}
$$

The d axis terminal voltage of the stator may also be found by recognizing that

$$
\frac{V_{ds} - V_{dss}}{r_{sm}} = I_{dsmm} \t\t(7.13)
$$

and

$$
I_{dsmm} - \frac{V_{dss}}{R_c} = I_{dsm} \tag{7.14}
$$

Substituting (7.11) into (7.14) and solving for  $V_{dss}$  gives

$$
V_{dss} = \frac{R_c r_{sm}}{R_c + r_{sm}} \left( \frac{V_{ds}}{r_{sm}} - I_{dsm} \right) \,. \tag{7.15}
$$

Substituting the value for  $I_{\text{dsm}}$  found in Equation (7.5) into (7.15) yields

$$
V_{dss} = \frac{R_c r_{sm}}{R_c + r_{sm}} \left( \frac{V_{ds}}{r_{sm}} - \frac{1}{D} (L_{rr} \lambda_{ds} - L_{mm} \lambda_{dr}) \right) .
$$

Equating (7.16) with the solution for  $V_{ds}$  found in (7.5) and solving for  $V_{ds}$  gives

$$
V_{ds} = -\left(\frac{R_c + r_{sm}}{R_c}\right)\omega\,\lambda_{qs} + \frac{r_{sm}}{D}\,L_{rr}\,\lambda_{ds} + \left(\frac{R_c + r_{sm}}{R_c}\right)p\,\lambda_{ds} - \frac{r_{sm}}{D}\,L_{mm}\,\lambda_{dr}\,,\tag{7.16}
$$

and the state equations may be written as

$$
\begin{bmatrix}\nV_{gs} \\
V_{qs} \\
V_{ds} \\
V_{dr}\n\end{bmatrix} = \begin{bmatrix}\n\frac{r_{sm}L_{rr}}{D} + p\left(\frac{R_c + r_{sm}}{R_c}\right) & \omega\left(\frac{R_c + r_{sm}}{R_c}\right) & -L_{mm}\frac{r_{sm}}{D} & 0 \\
-\omega\left(\frac{R_c + r_{sm}}{R_c}\right) & \frac{r_{sm}L_{rr}}{D} + p\left(\frac{R_c + r_{sm}}{R_c}\right) & 0 & -\frac{r_{sm}L_{mm}}{D}\lambda_{dr} \\
V_{qr} \\
V_{dr}\n\end{bmatrix} = \begin{bmatrix}\n\frac{r_r}{L_{sm}} & \frac{r_{sm}L_{rm}}{R_c} & 0 & \frac{r_{sm}L_{mm}}{D}\lambda_{dr} \\
\frac{r_{rr}L_{mm}}{D} & 0 & \frac{r_r}{D} + p & (\omega - \omega_r) \\
0 & -\frac{r_r}{D} & (\omega - \omega_r) & \frac{r_r}{D} + p\n\end{bmatrix} \begin{bmatrix}\n\lambda_{qs} \\
\lambda_{dr} \\
\lambda_{dr}\n\end{bmatrix} . \tag{7.18}
$$

The equations for the shunt capacitors in the dq plane are given as

$$
(-Iqs - Iqsmm) - \omega C Vds = p C Vqs
$$
  
(-I<sub>ds</sub> - I<sub>dsmm</sub>) + \omega C V<sub>qs</sub> = p C V<sub>ds</sub> . (7.19)

At steady state, the rate of change of the states is zero, and Equations (7.18) and (7.19) may be reduced to

$$
V_{qs} = \frac{r_{sm} L_{rr}}{D} \lambda_{qs} + \omega \left( \frac{R_c + r_s}{R_c} \right) \lambda_{ds} - \frac{r_{sm} L_{mm}}{D} \lambda_{qr}
$$
  
\n
$$
V_{ds} = -\omega \left( \frac{R_c + r_s}{R_c} \right) \lambda_{qs} + \frac{r_{sm} L_{rr}}{D} \lambda_{ds} - \frac{r_{sm} L_{mm}}{D} \lambda_{dr}
$$
  
\n
$$
0 = \frac{-r_r L_{mm}}{D} \lambda_{qs} + \frac{r_r L_{ss}}{D} \lambda_{qr} + (\omega - \omega_r) \lambda_{dr}
$$
  
\n
$$
0 = \frac{-r_r L_{mm}}{D} \lambda_{ds} - (\omega - \omega_r) \lambda_{qr} + \frac{r_r L_{ss}}{D} \lambda_{dr}
$$
  
\n
$$
0 = (-I_{qs} - I_{qsm} - \frac{V_{qs}}{R_c}) - \omega C V_{ds}
$$
  
\n
$$
0 = (-I_{ds} - I_{dsm} - \frac{V_{ds}}{R_c}) + \omega C V_{qs} .
$$
 (7.20)

The equations given in Equation (7.20), along with the two voltage equations of the IPM machine, i.e.

$$
V_{qs} = I_{qs} r_s + \lambda_{ds} \omega
$$
  
\n
$$
V_{ds} = I_{ds} r_s - \lambda_{qs} \omega ,
$$
\n(7.21)

are the equations necessary to analyze the IPM feeding the induction motor (IPM-IM) when shunt capacitive compensation is present.

 Due to the increased number of states created by the induction machine, no attempt at finding a closed form solution for the IPM-IM scheme was undertaken. Matlab's Fsolve function files were used to solve the system numerically.

The empirical relationships between the q and d axis inductances and the magnet flux as functions of the stator current of the IPM machine ( given in Chapter 2) must also be included. In addition, as will be shown in the next section, equations for the mutual inductance and the core loss of the induction machine will also need to be included into the set of nonlinear equations to be solved numerically.

#### **7.3 Induction Motor Parameter Determination**

 The determination of the parameters of the induction motor involves three different tests. They are the dc test, the blocked rotor test, and the no load test. The per phase, equivalent circuit of the induction motor is shown in Figure 7.3(a), where  $X_1 = \omega L_{\text{lsm}}$ ,  $X_2 = \omega$  $L_{\text{lr}}$ , and  $X_{\text{m}} = \omega L_{\text{m}}$ .

The dc test involves applying a dc voltage across any two of the three terminals of the induction machine. The voltage applied divided by the current flowing through the two windings gives the sum of the stator resistance for each winding. Therefore, on a per phase basis

$$
r_{sm} = \frac{1}{2} \frac{V_{dc}}{I_{dc}} \tag{7.22}
$$

 The short circuit test (also known as the blocked rotor test) involves measuring the power, voltage and current flowing into the induction machine when the rotor is prevented from spinning. For this case, the slip is equal to one and the equivalent circuit can be drawn as shown in Figure 7.3(b). During stall, the impedance  $r_r + jX_2$  is much smaller than the core loss resistance and, therefore, Rc can be neglected and the equivalent circuit can be redrawn as shown in Figure 7.3(c). The equivalent short circuit impedance can be written as

$$
Z_{sc} = \frac{(r_r + j X_2)(j X_m)}{(r_2 + j (X_2 + X_m)} + r_{sm} + j X_1,
$$
\n(7.23)

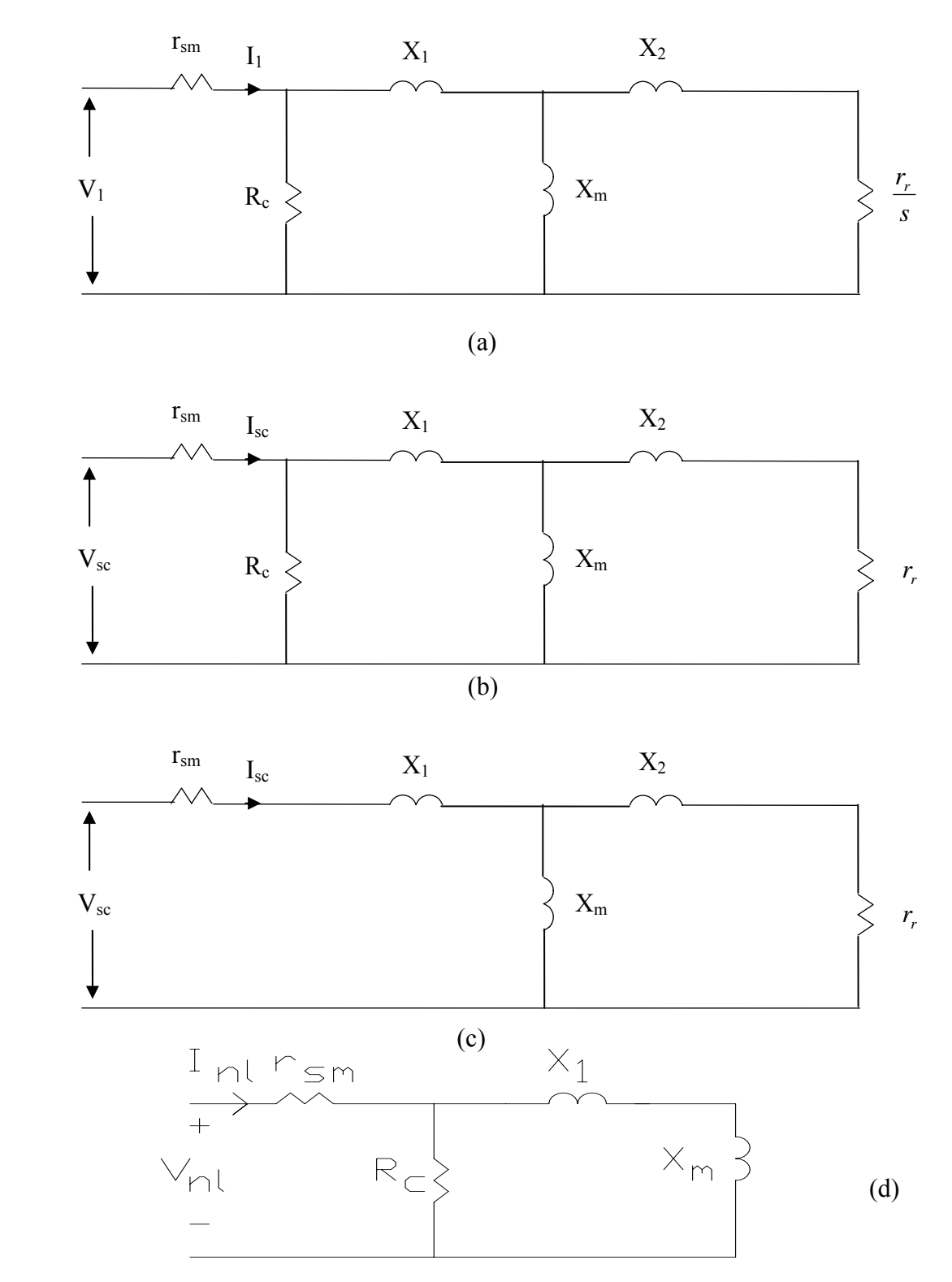

Figure 7.3. Schematic diagram of (a) per phase equivalent circuit, (b) short circuit equivalent circuit, (c) simplified short circuit equivalent circuit, (d) no load equivalent circuit for induction machine

which reduces to

$$
Z_{sc} = \frac{-r_r X_2 X_m + r_r X_m (X_2 + X_m)}{r_r^2 + (X_2 + X_m)^2} + r_{sm} + j(X_1 + \frac{X_2 X_m (X_2 + X_m) + r_r^2 X_m}{r_r^2 + (X_2 + X_m)^2}).
$$
 (7.24)

The real and imaginary parts may be written separately as

$$
R_{sc} = r_{sm} + \frac{r_r X_m^2}{r_r^2 + (X_2 + X_m)^2}
$$
  

$$
X_{sc} = X_1 + \frac{r_r^2 X_m + X_2^2 X_m + X_2 X_m^2}{r_r^2 + (X_2 + X_m)^2}.
$$
 (7.25)

For the no load test, the slip is very small and assumed to be zero and the equivalent circuit for the no load test is that of Figure 7.3(d).

The equivalent impedance is

$$
Z_{nl} = \frac{V_I}{I_I} = R_{nl} + j X_{nl}
$$
 (7.26)

Which, in terms of the machine parameter is

$$
Z_{nl} = r_{sm} + \frac{R_c \; j \; (X_l + X_m)}{R_c + j \; (X_l + X_m)} \; . \tag{7.27}
$$

By multiplying the numerator and denominator of the second term by the complex conjugate of the denominator  $(R_c - j(X_1+X_m))$ , Equation (7.27) can be reduced to

$$
Z_{nl} = r_{sm} + \frac{R_c (X_l + X_m)^2 + j R_c^2 (X_l + X_m)}{R_c^2 + (X_l + X_m)^2} \,. \tag{7.28}
$$

Separating Equation (7.28 ) into real and imaginary parts gives

$$
R_{nl} = r_s + \frac{R_c (X_l + X_m)^2}{R_c^2 + (X_l + X_m)^2}
$$
  

$$
X_{nl} = \frac{R_c^2 (X_l + X_m)}{R_c^2 + (X_l + X_m)^2}.
$$
 (7.29)

For a given operating frequency, the parameters  $X_m$  and  $R_c$  vary substantially as the supply voltage changes. Therefore, the no load test is performed for terminal voltages ranging from small to large. It is assumed that the leakage inductance and the stator and the rotor are equal, and thus the parameters to be solved for each condition are the core loss, the mutual impedance, the rotor resistance, and the leakage impedance  $(X_1 = X_2)$ .

While the parameters of the IPM machine were made functions of the total stator current, the parameters of the induction motor are made functions of the peak mutual flux linkage of the induction motor. The plots of the core loss, mutual flux inductance  $L_m$ , leakage inductances  $L_{\text{lsm}}$  and  $L_{\text{lr}}$ , and rotor resistance r<sub>r</sub> vs the mutual flux linkage  $\lambda_{\text{m}}$  are

shown in Figures 7.4 -7.7. The empirical relationships of  $L_m$ ,  $R_c$ ,  $L_{lsm}$ ,  $L_{lr}$ , and  $r_r$  as functions of  $\lambda_m$  are:

$$
\frac{1}{L_m} = (-23.089 \ \lambda_m^3 + 29.41 \ \lambda_m^2 - 9.56 \ \lambda_m + 4.61)
$$
\n
$$
R_c = 10^{3} * (-5.15 \ \lambda_m^3 + 2.41 \ \lambda_m^2 + 1.31 \ \lambda_m + .018)
$$
\n
$$
\frac{1}{L_{lsm}} = \frac{1}{L_l} = (2.85 \ \lambda_m^3 - 3.63 \ \lambda_m^2 + 1.18 \ \lambda_m + 142.4)
$$
\n
$$
r_r = (-0.74 \ \lambda_m^3 + 0.94 \ \lambda_m^2 - 0.31 \ \lambda_m + 2.30) \ ,
$$
\n(7.30)

and the stator resistance  $r_{\rm sm}$  obtained from the dc test was found to be equal to 2.09  $\Omega$ .

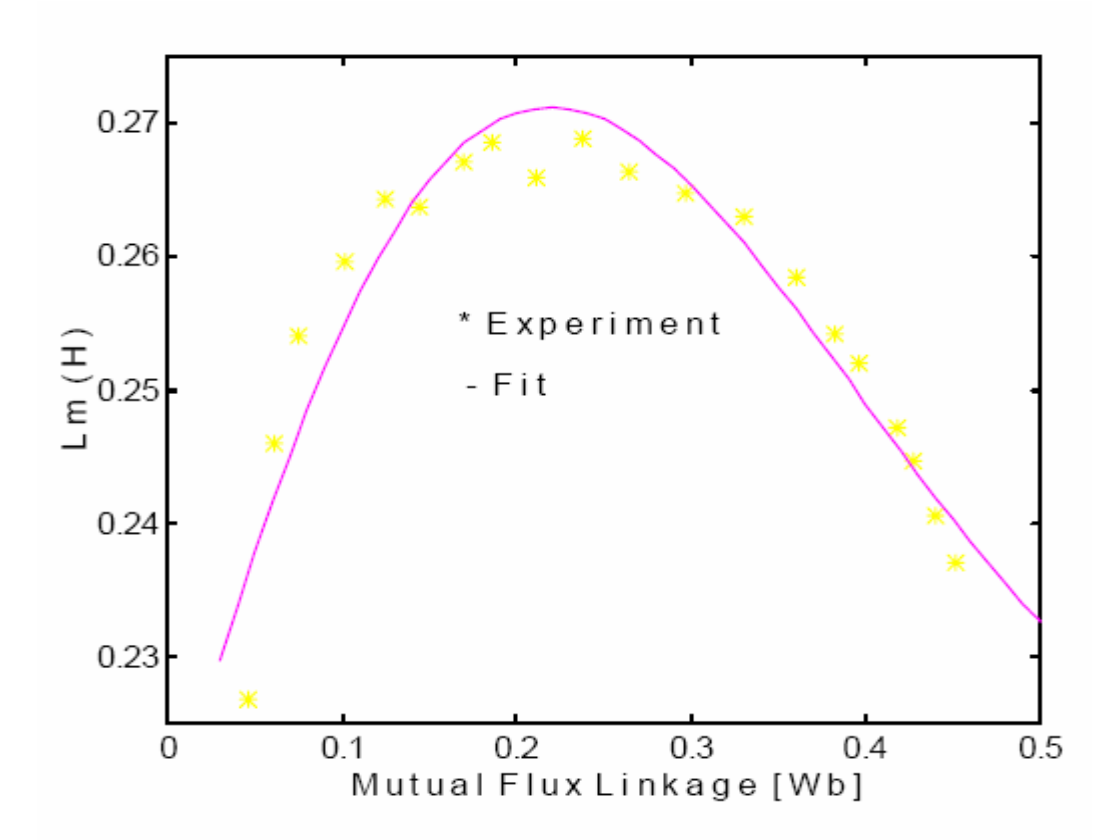

Figure 7.4. Plot of mutual inductance vs mutual flux linkage for induction

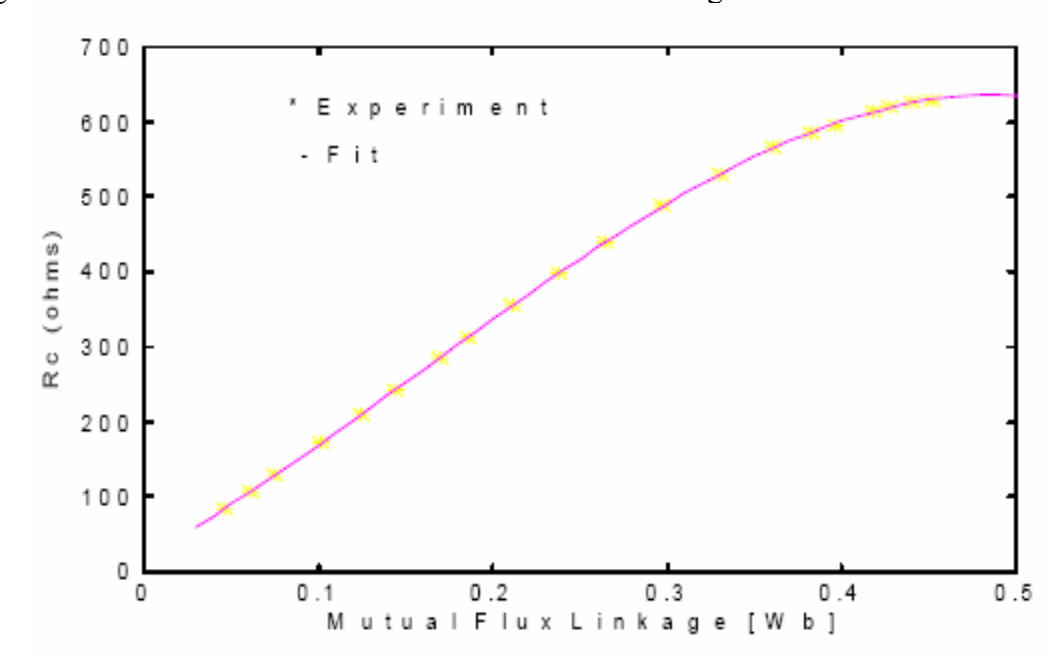

Figure 7.5. Plot of core loss vs mutual flux linkage for induction

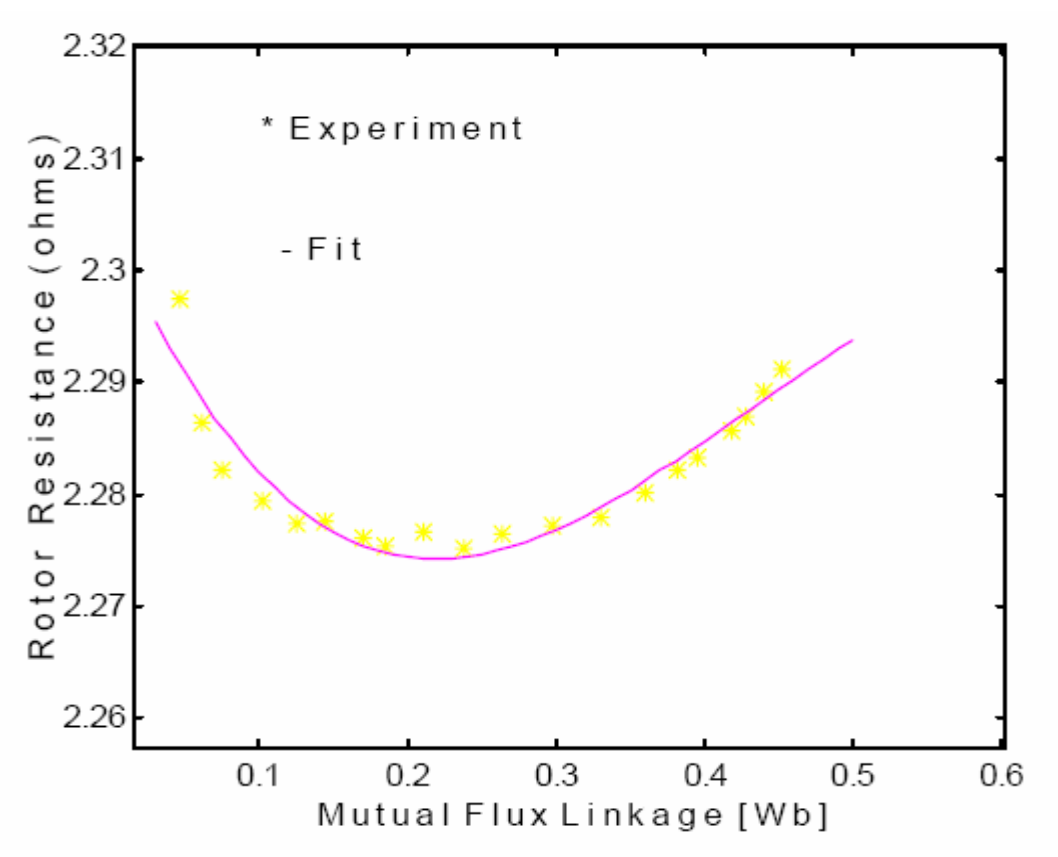

Figure 7.6 Plot of rotor resistance vs mutual flux linkage for induction motor

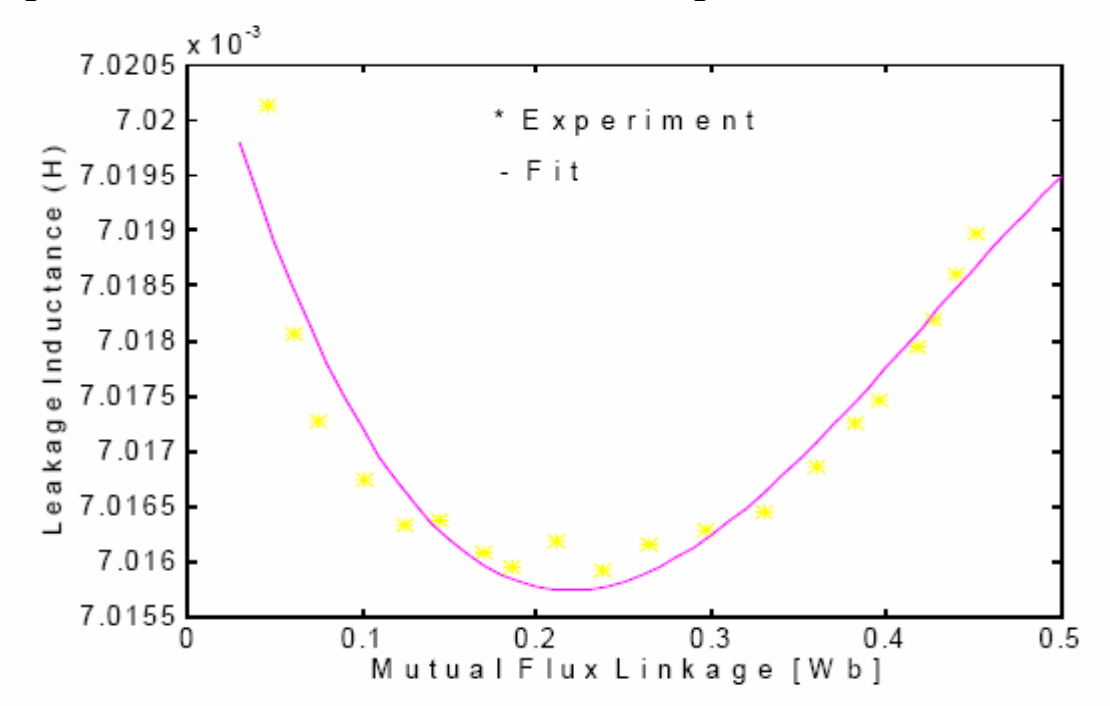

Figure 7.7. Plot of leakage inductance vs mutual linkage for induction

#### **7.4 Measured and Calculated Steady State Results**

This section involves presenting the measured and calculated steady state results of the IPM-IM scheme. For three different operating frequencies (30,45, and 60 Hz), the induction motor was allowed to run up to its no load operating scheme and the motor voltages, currents, and input power were measured. The per phase capacitance value used was 70 µF per phase Using a prony brake attached to the shaft of the induction motor, the torque was incrementally increased and the previously mentioned measurements were recorded for each load torque value.

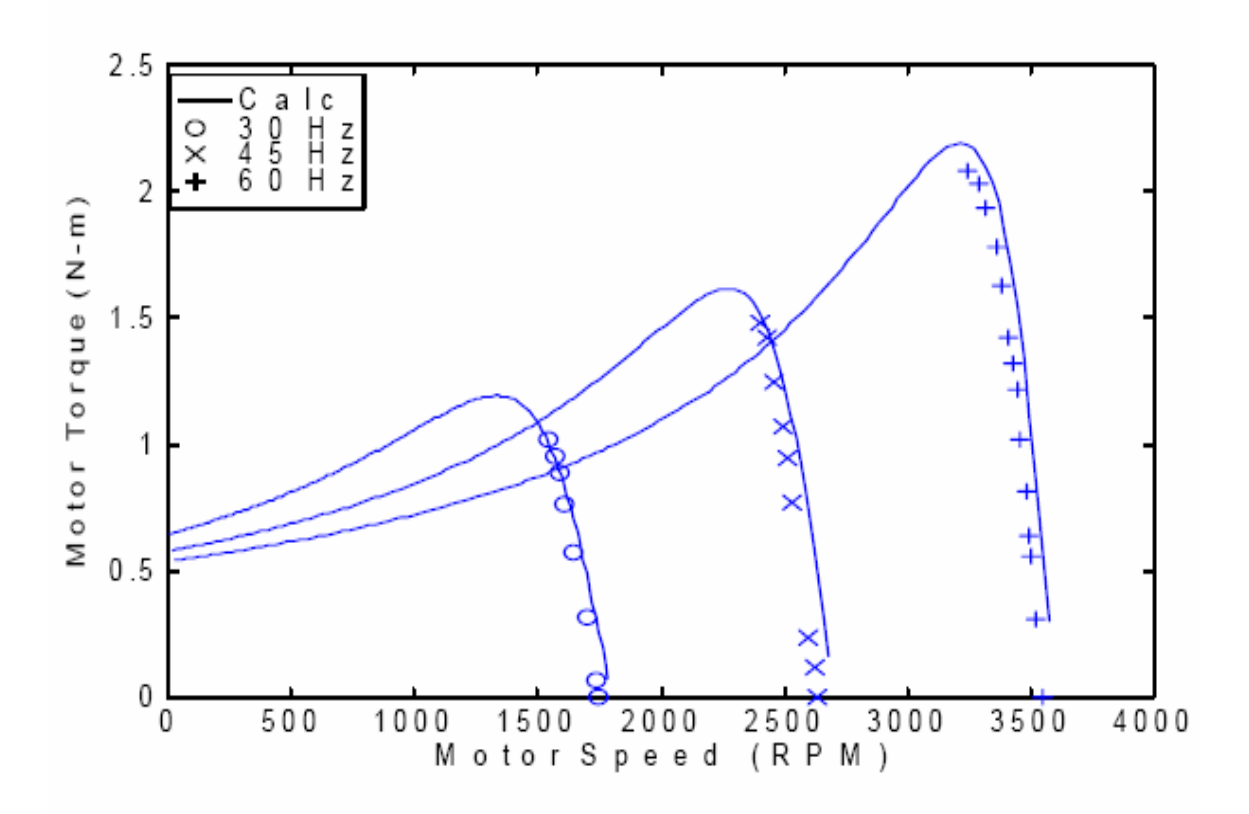

Figure 7.8(a) Measured and calculated load torque of induction motor for three different frequencies

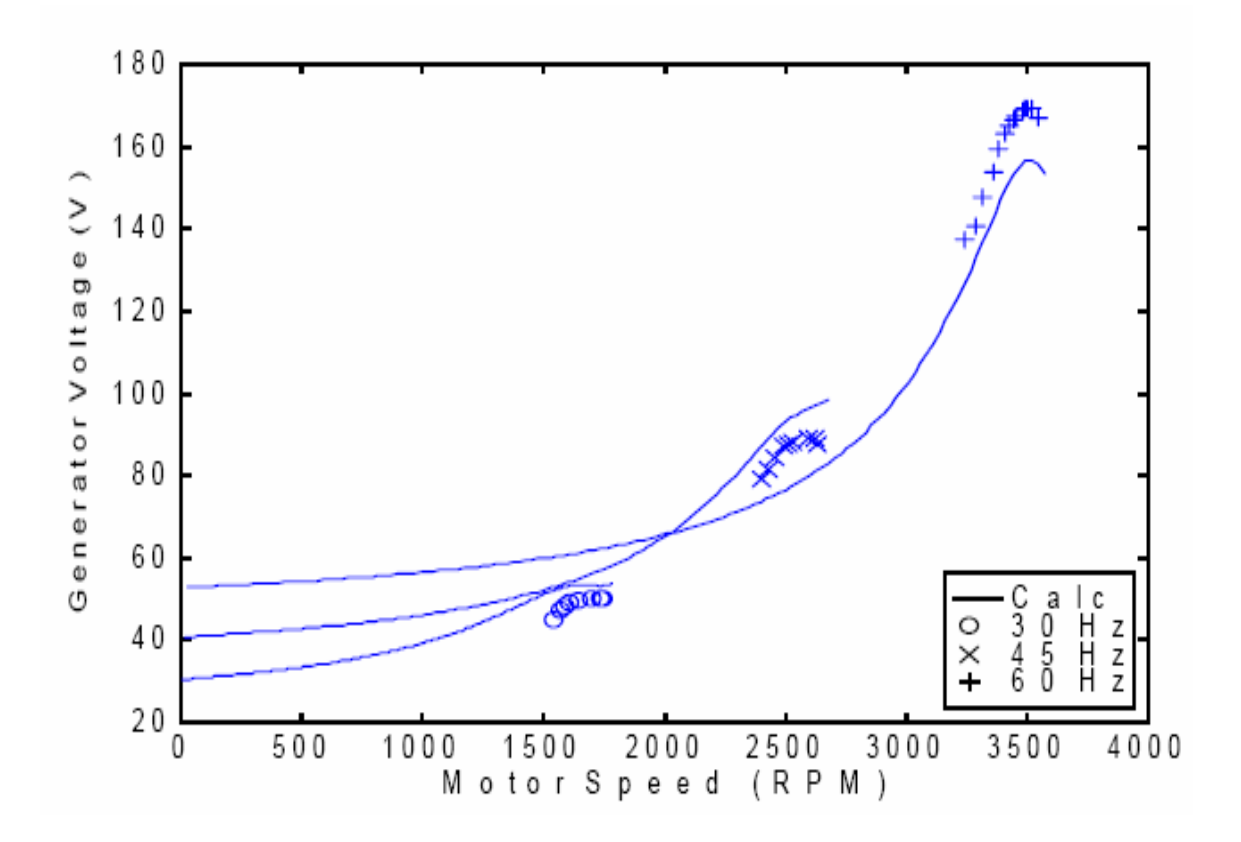

Figure 7.8(b). Measured and calculated peak generator output voltage vs motor speed for three operating frequencies

Figure 7.8(a) plots the measured and calculated output motor torque for three different frequencies. The maximum torques for the three different frequencies are substantially different from one another.

Figure 7.8(b) plots the generator (and motor) terminal voltage vs the speed of the induction motor. It can be seen that the voltage supply to the induction motor is clearly not constant and changes dramatically as the load (and therefore the speed) of the induction motor changes. It can be seen that, for 60 Hz, the maximum measured peak phase voltage is approximately 172 volts, which corresponds to an rms voltage of about 122 volts. The rated voltage of the induction machine is 115 volts rms, so the 70 µF capacitor is adequate to provide a terminal voltage greater than or equal to the rated voltage over much of the operating range.

The plots shown in Figure 7.9(a) show the measured and calculated peak input motor current vs the motor speed for three different operating frequencies. It can be seen that the currents become very large when the motor speed is low. This, along with the fact that the torque becomes small (see Figure 7.8(a) ), is why one would prefer not to operate in this region.

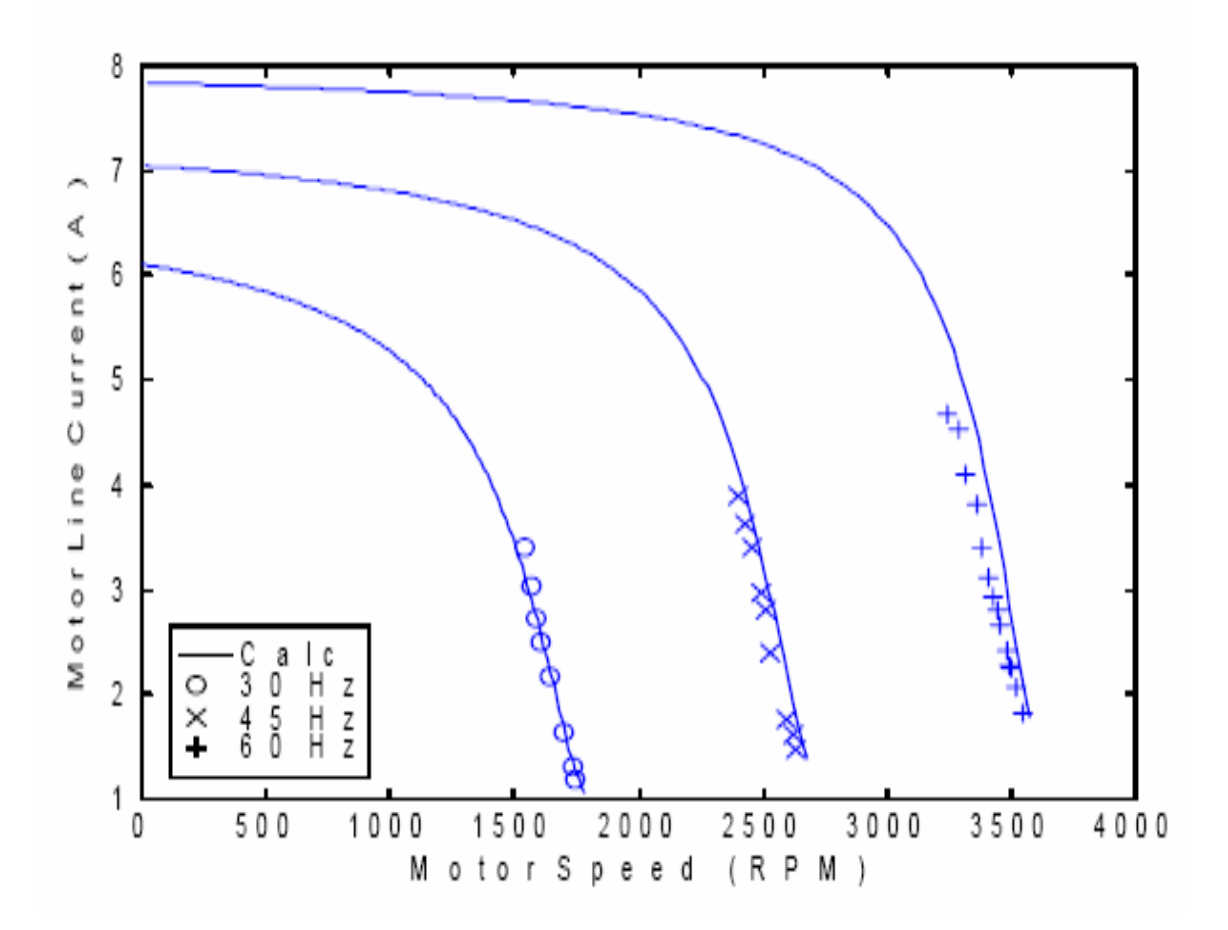

Figure 7.9(a) Measured and calculated peak motor input current vs motor speed

Figure 7.9(b) shows the variation of the input motor power factor vs the motor speed. For each of the operating frequencies, the maximum measured power factor is approximately 0.92. This is a reasonably good power factor, especially if one considers that it is obtained from an unregulated power source, i.e. the IPM machine. One of the drawbacks of the IPM machine is that one is not able to regulate (increase) the power factor out of the machine by varying the field current. As Figure 7.9(b) demonstrates, this drawback is somewhat offset by the ability to provide a relatively high power factor without having to control the field current.

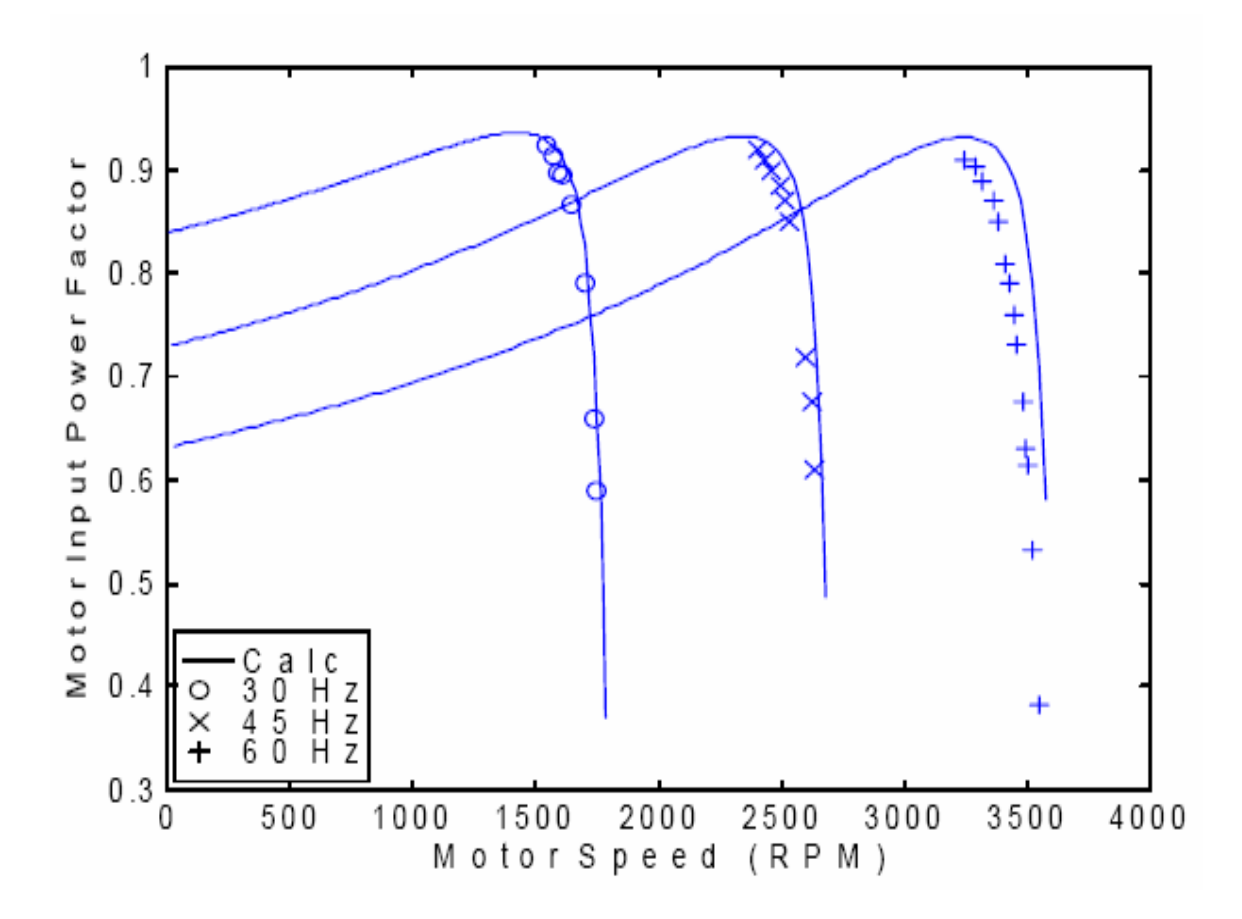

Figure 7.9(b). Measured and calculated motor input power factor vs motor speed for various operating frequencies

Figure 7.10(a) shows the variation of motor input power vs the motor speed. It can be seen that the maximum measured power supplied to the induction machine is approximately 860 watts. The 2 horsepower IPM machine with the shunt capacitor compensation seems adequate to the task of supplying the necessary power required by the one horsepower (754 watts at output) induction machine.

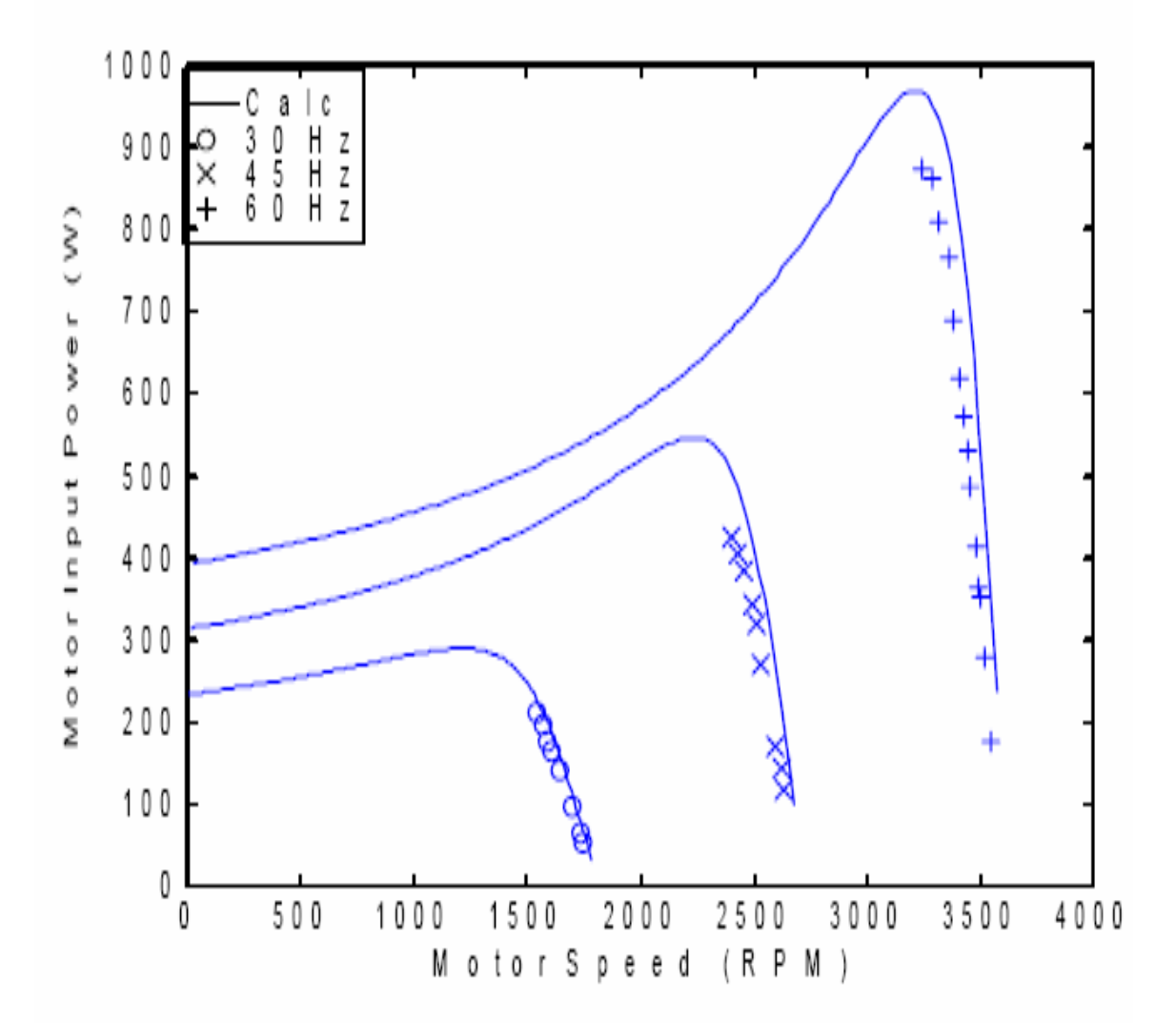

Figure 7.10(a). Measured and calculated motor input power vs motor speed for three operating frequencies

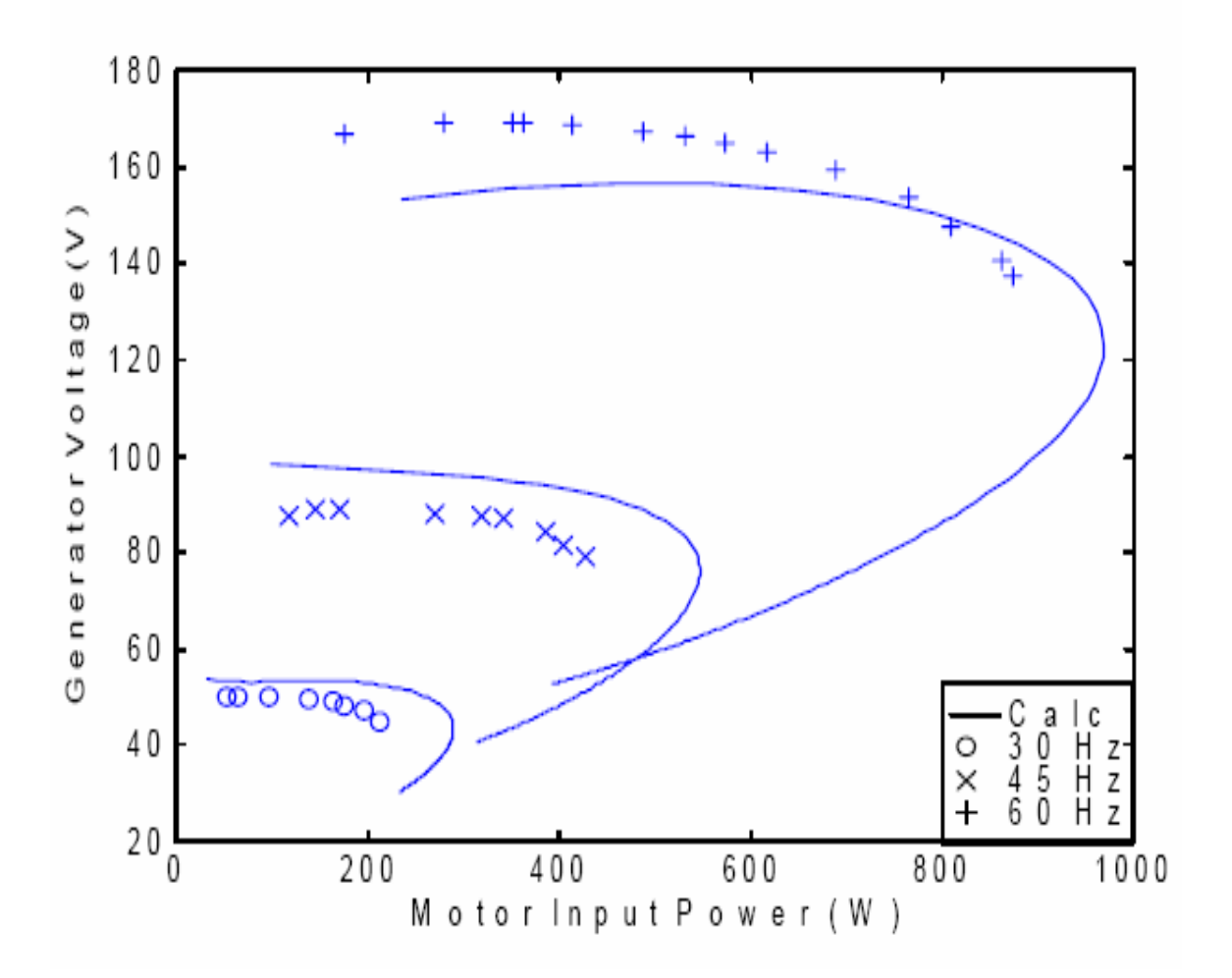

Figure 7.10(b). Calculated and measured peak phase generator voltage vs motor input power

Figure 7.10(b) plots how the generator (and motor) terminal voltage varies as a function of the motor input power and Figure 7.11 shows how the terminal voltage varies as a function of the motor input current. It can be seen from Figures 7.10(a) and 7.11, that the voltage regulation over much of the operating range is very good, i.e. the voltage does not change much. However, as the power approaches its maximum power point, and the current increases beyond 3.5 amperes, the voltage begins to fall rapidly.

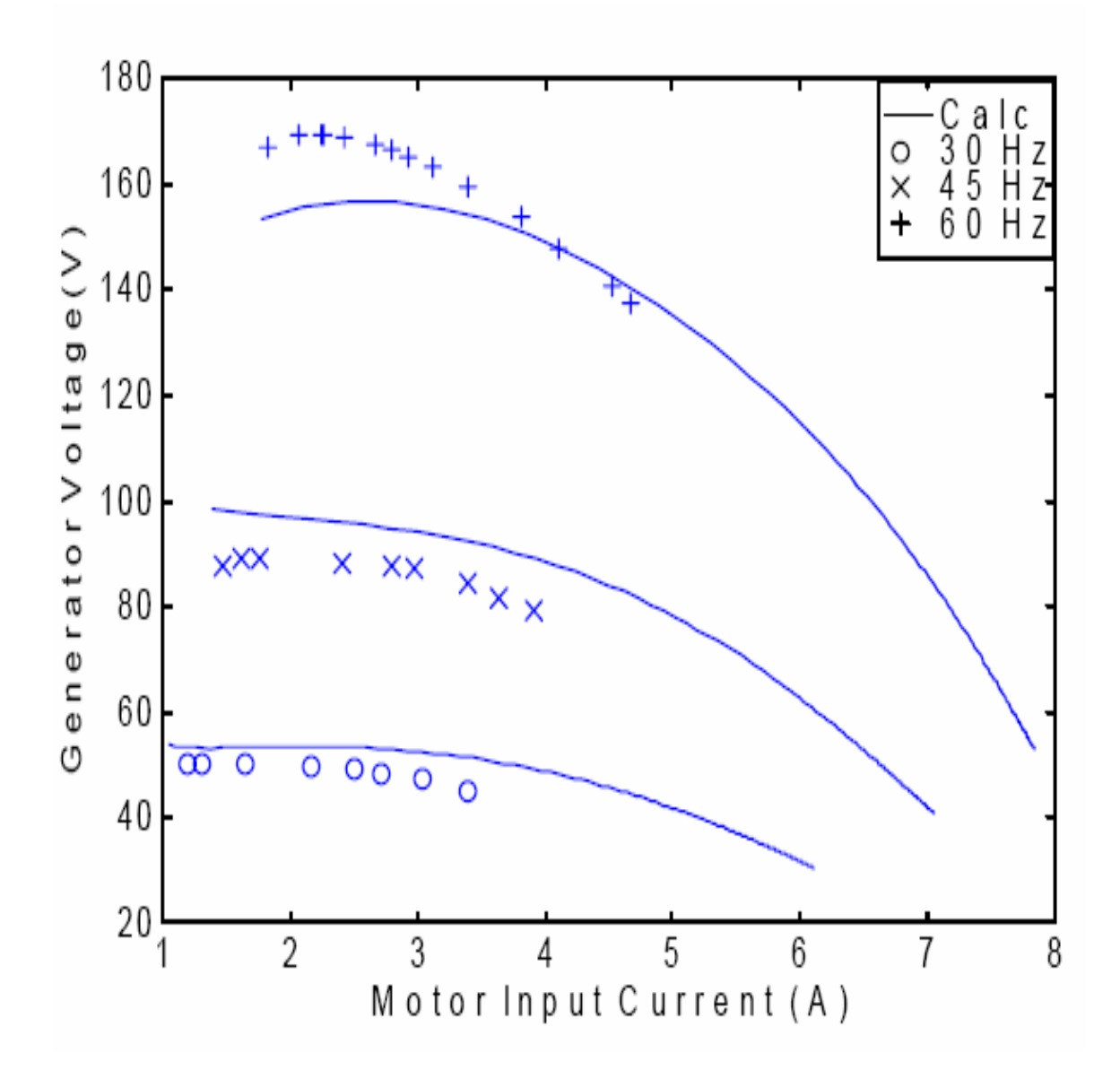

Figure 7.11. Measured and calculated peak generator voltage vs peak motor input current

#### **7.5 Simulation of IPM-IM Scheme**

In this section, the simulation of the IPM-IM system will be undertaken for three different types of loads. The first type of load will be a load torque which is proportional to the square of the motor speed. The second type of load will be where the load torque is proportional to the motor speed. The final type of load to be studied is when the load torque is proportional to the square root of the motor speed.

## **7.5.1 Simulation of IPM-IM Scheme When the Load is Proportional to the Square of the Motor Speed**

The case when the load is proportional to the square of the motor speed models a fan or pump type load and is given by

$$
T_l = T_0 + k_l w_r^2 \t\t(7.31)
$$

where  $T_1$  equals the load torque, and  $\omega_r$  is the rotor speed.  $T_0$  equals the constant term which accounts, for the case of a pump load, for the amount of elevation which the fluid must be raised. This term is often referred to as the "head" of the system. This type of load will be referred to as a type a load. The induction motor used is rated at 1 horsepower (754 watts) and has a rated speed of 3450 rpm (361.3 rad/sec). The rated load torque may be solved as

$$
T_{1\,rated} = \frac{P_{rated}}{\omega_{rated}} = \frac{754 \, W}{361.3 \, rad/\, sec} = 2.08 \, N \cdot m \tag{7.32}
$$

A nominal value of 0.1 N-m was chosen for  $T_0$ . The coefficient  $k_1$  term can be solved as

$$
k_1 = \frac{T_{1\,rad} - T_o}{\omega_{rad}^2} = \frac{2.08 - .1}{361.3^2} = 1.52 * 10^{-5}
$$
 (7.33)

Thus, with  $k_1$  and  $T_0$  known, the load torque for any particular operated speed may be solved using Equation (7-31).

As was the case for the steady state analysis of the system, the shunt capacitors used for the simulation were 70µF per phase. The operated speed of the generator was 377 rad/sec.

Figure 7.12 shows the generator current, terminal voltage, motor stator current and motor rotor current waveforms, respectively. It can be seen that the initial currents of the generator current are approximately 6 amperes during the transient response during which the motor speed is increasing, and come to a steady state value of approximately 5 amperes. The generator phase voltage starts at a small value of approximately 50 volts and builds to a final value of 150 volts. The 150 volts (106 volts rms) is only slightly lower than the 115 volt rms value for which the induction machine was designed to operate at, and, thus, there is a relatively good match between the IPM-IM topology with this type of load for the capacitor values chosen. The motor input current (Figure  $7.12(c)$ ) shows the basic form as that of the generator currents. The difference is that the magnitude is slightly less, due to the capacitor drawing off some of the current. Figure 7.12(d) shows the current flowing in the rotor. The initial currents are approximately 7.5 amperes. At steady state, the rotor current is almost 4 amperes. The frequency of oscillation of the rotor current at steady state is much slower than the transient period since its magnitude is dependent largely upon the difference between the electrical supply frequency and the actual rotor speed.

Figure 7.13(a) shows the buildup of the motor speed as a function of time. It can be seen that the final motor speed is approximately 355 rad/sec (3,390 rpm). This speed is slightly below the rated speed of the machine (3,450 rpm). Figure 7.13 (b-c) shows the load torque of the motor and the electromagnetic torque of the motor respectively. The final output load torque is approximately 2.0 N-m which, at a speed of 355 rad/sec gives a power output of 710 watts (.94 horsepower). If the objective was to obtain a one horsepower output, then optimization of the system, assuming all other variables remain constant, would ultimately result in slightly increasing the size of the capacitor. Finally, Figure 7.13(d) shows how the electromagnetic and load torques vary as a function of the motor speed. It can be seen that the average value of the electromagnetic torque (the middle of the envelope of oscillation) is always larger than the load torque. This difference in magnitude pulls the motor speed up into its final steady state value. The characteristics of this pump type load are thus a good match for the given IPM-IM topology.

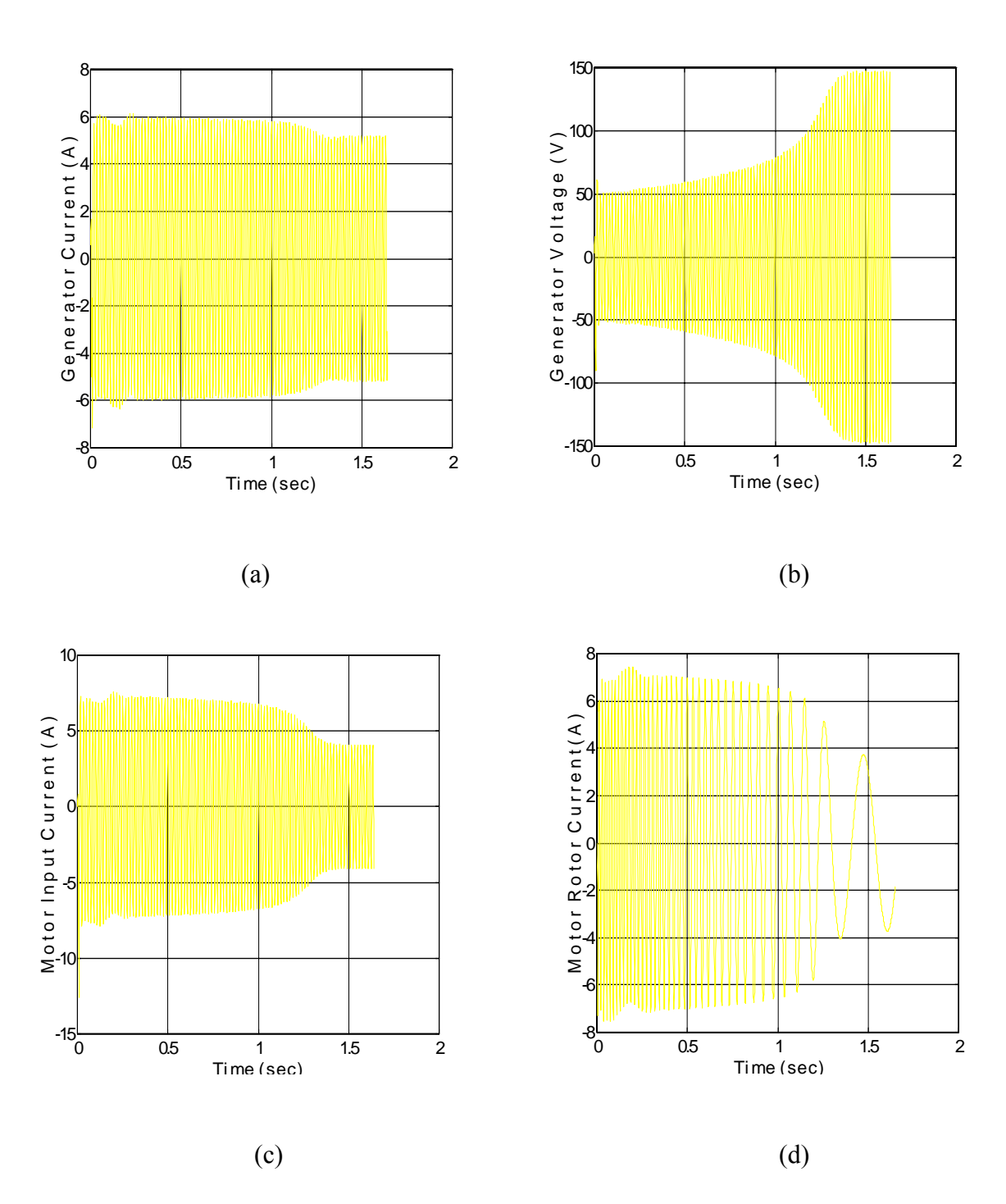

Figure 7.12. Simulated waveforms of (a) generator current, and (b) generator voltage, (c) motor imput ( stator ) current, (d) motor rotor current for IPM-IM topology operating under fan type load

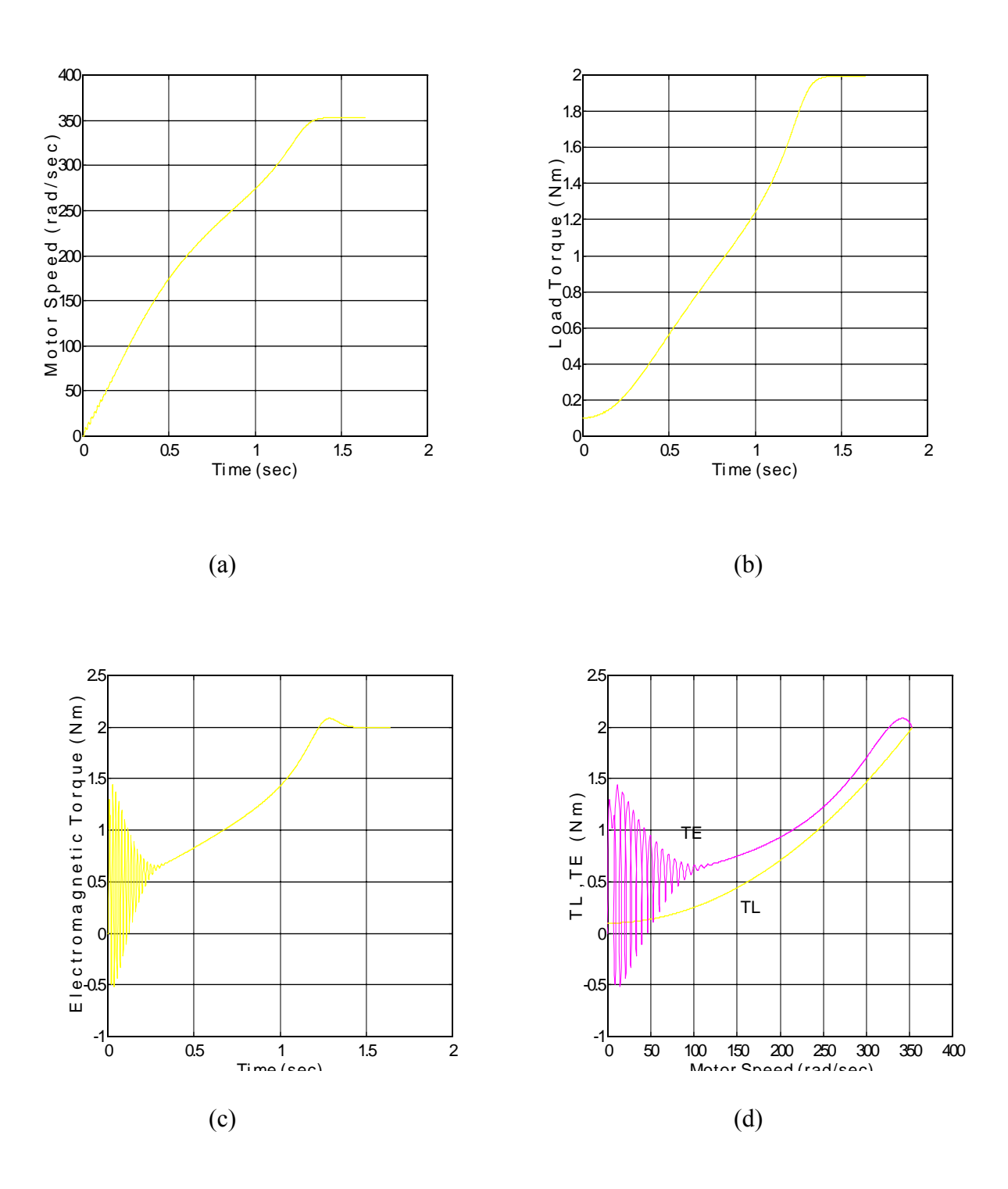

Figure 7.13. Simulated waveforms of (a) motor speed, (b) load torque, ( c) motor electromagnetic torque, (d) electromagnetic and load torque vs motor speed for IPM-IM topology operating under fan type load

### **7.5.2 Simulation of IPM-IM Scheme When the Load is Proportional to the Motor Speed**

The case when the load is proportional to the motor speed (type b load) is

$$
T_l = T_0 + k_2 w_r \t\t(7.34)
$$

where  $T_1$  equals the load torque calculated in section 7.5.1, i.e. 2.08 N-m,  $T_0$  for this section will be chosen to be equal to zero. The coefficient  $k_2$  term can be solved as

$$
k_2 = \frac{T_{1\,rad}}{\omega_{rad}} = \frac{2.08 \cdot 0}{361.3} = 5.76 \cdot 10^{-3} \tag{7.35}
$$

Comparing the value of  $k_2$  with that of  $k_1$  found in section 7.5.1 it can be seen that

$$
\frac{k_2}{k_1} = \frac{5.76 * 10^{-3}}{1.52 * 10^{-5}} = 378.94
$$
 (7.36)

This means that for low motor speeds, the load torque is much higher for the type b load. For a motor speed of 1 rad/sec, the load torque is almost 380 times larger than the load torque for the type a load at that same frequency. As will be demonstrated in the following graphs, this high starting torque affects the operating characteristics of the system drastically.

With  $k_2$  known, the load torque for any particular operated speed may be solved using Equation  $(7-34)$ .

It can be seen that the voltage and current waveforms seen in Figure 7.14 (a-d) are clearly different than the voltage and current waveforms seen in Figure 7.12 for type a load. The current remains high and the voltage remains low even after the motor speed (see Figure 7.15 (a)) has reached its final operating point.

 Figure 7.15 shows the motor speed, load torque, electromagnetic torque of the motor and the electromagnetic and load torque plotted vs the motor speed. The final operating 115 rad/sec motor speed (see Figure 7.15(a)) is very low and has a correspondingly high slip value of approximately 0.69. The corresponding final output load torque of the motor is also low (0.65 N-m). Figure 7.15 (c) shows that, after the initial oscillatory transient response ending at approximately .4 seconds, the electromagnetic torque remains relatively flat and does not continue to increase. Referring to Figure 7.15 (d), it can be seen that at a motor speed of 100 rad/sec, the load torque is already almost 0.6 N-m. For the type a load (see Figure 7.13) the load torque at 100 rad/sec was only 0.25 N-m. Therefore, it may be concluded that the given type b load is too large at low speeds for the given IPM-IM system to handle when the system is started with an initial and constant generator operating speed of 377 rad/sec.

Next, instead of simulating for the case when the generator speed was operating at a constant speed, the speed of the generator was ramped up from zero rad/sec to 377 rad/sec in a three second time period. Figure 7.16 shows the same variables shown in Figure 7.14 when this "soft start" of the induction motor is done.

It can be seen that the waveforms in Figure 7.16 are quite different than those of Figure 7.14. The initial currents and voltages are quite small and, as the generator speed builds up, the magnitudes of each increase steadily. The generator voltage, as seen in Figure 7.16(b), is almost 150 volts (as compared to 57 volts seen in Figure 7.14(b)). The rotor current, seen in Figure 7.16(d) has a final operating value of just less than 4.0 amperes (as compared to the 7 amperes seen in Figure 7.14(d)).

Figure 7.17 shows the motor speed, load torque, electromagnetic torque of the motor, and the electromagnetic and load torque plotted vs the motor speed. Both the motor speed (Figure 7.17(a)) and load torque (Figure 7.17(b)) are much higher than when the system was started with a constant generator speed. The final operating speed of the induction motor is approximately 353 rad/sec and the final load torque is just over 2 N-m. The operating condition of this type b load under soft start is approximately the same as that found when the system was placed under a type a load. It can be seen in Figure 7.17(c) that, with the slow ramping up of the generator speed, the initial oscillations of the electromagnetic torque are virtually reduced. Figure 7.17 (d) shows how the electromagnetic and load torque build up as a function of the motor speed. The electromagnetic torque maintains a higher value than the load torque as it pulls up the motor speed to its final operating condition.

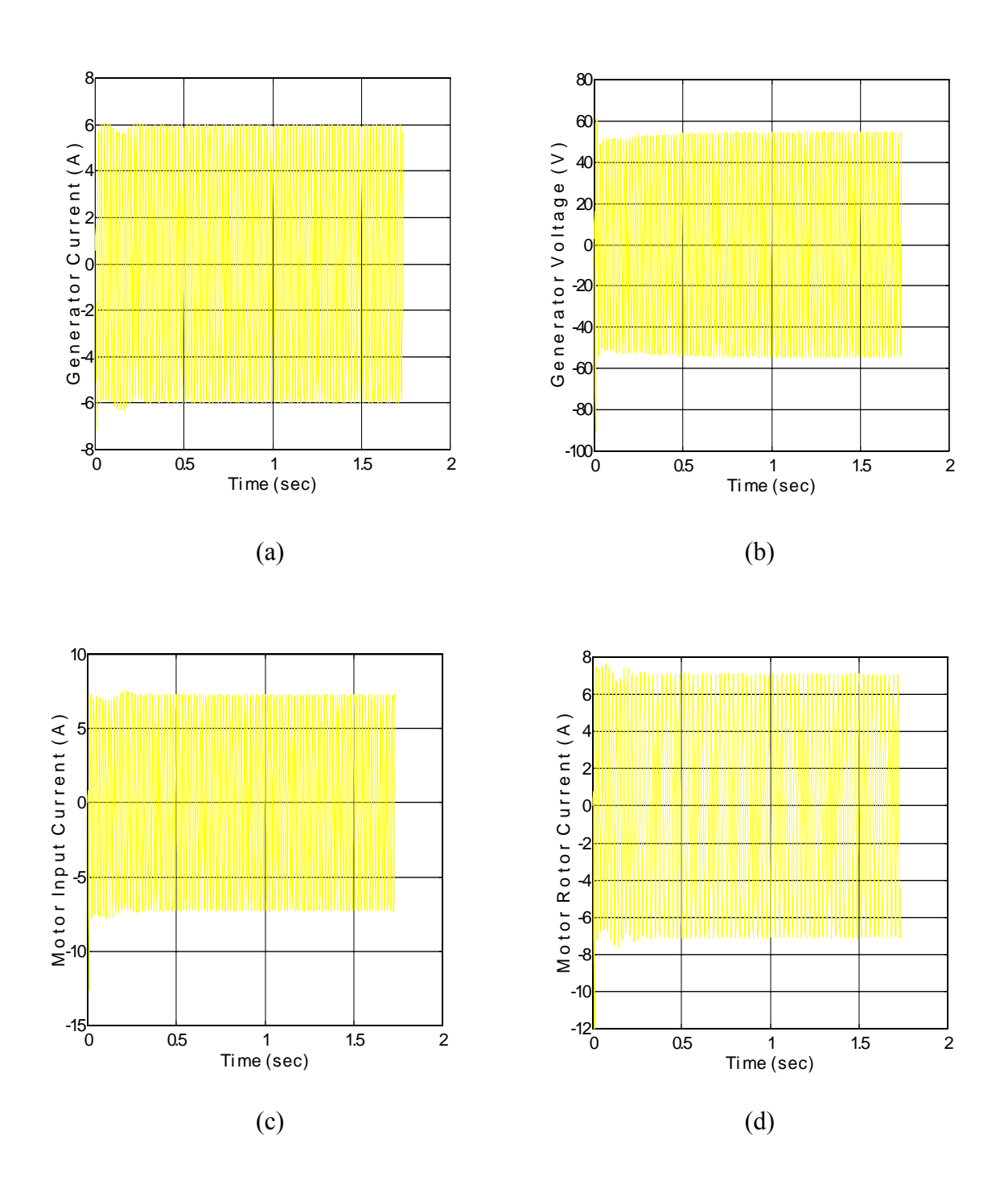

Figure 7.14. Simulated waveforms of (a) generator current, (b) generator voltage, (c) motor input current, and (d) motor rotor current for IPM-IM topology operating under type b load

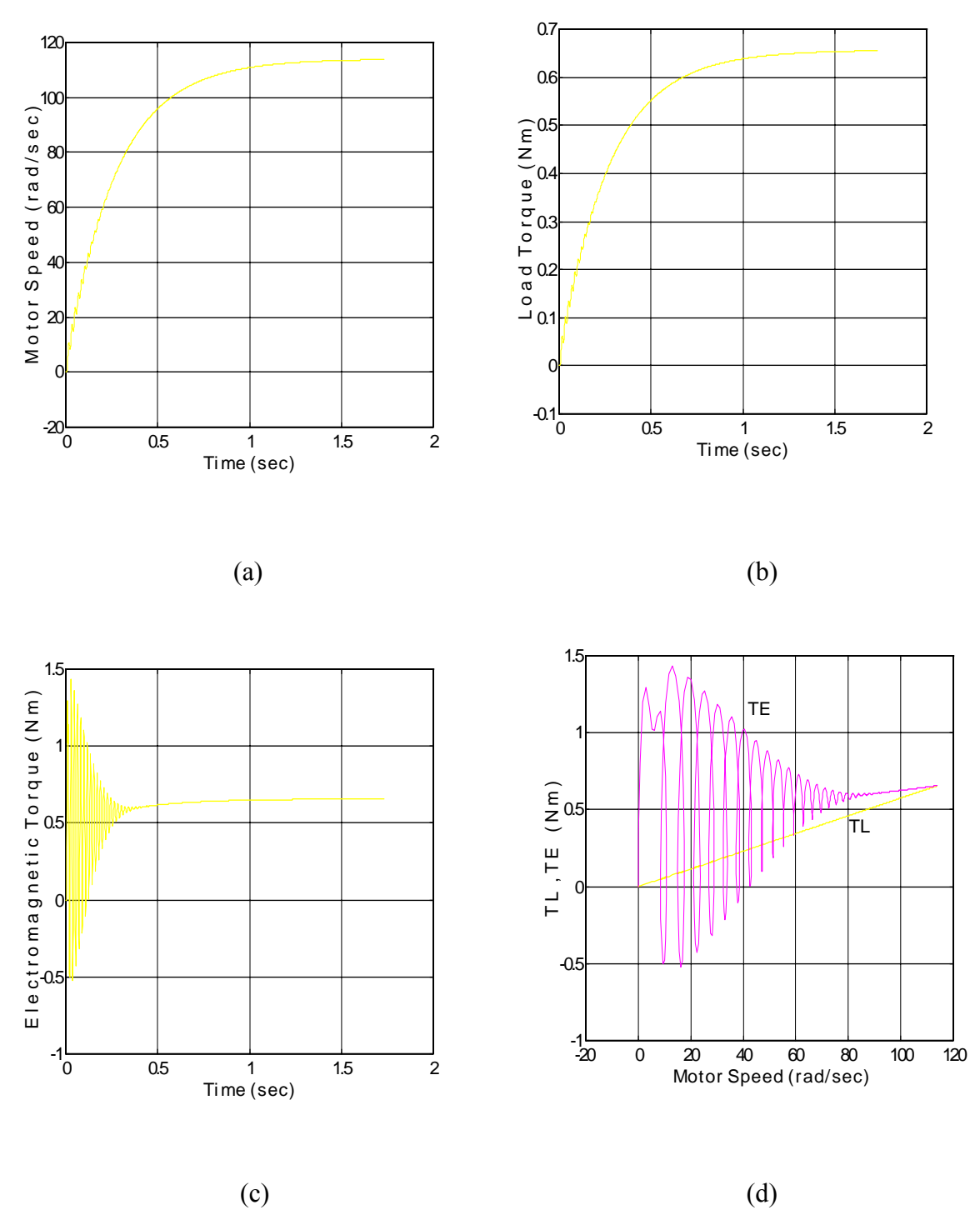

Figure 7.15. Simulated waveforms of (a) motor speed, (b) load torque, (c) motor electromagnetic torque, (d) electromagnetic and load torque vs motor speed for IPM-IM topology operating under type b load

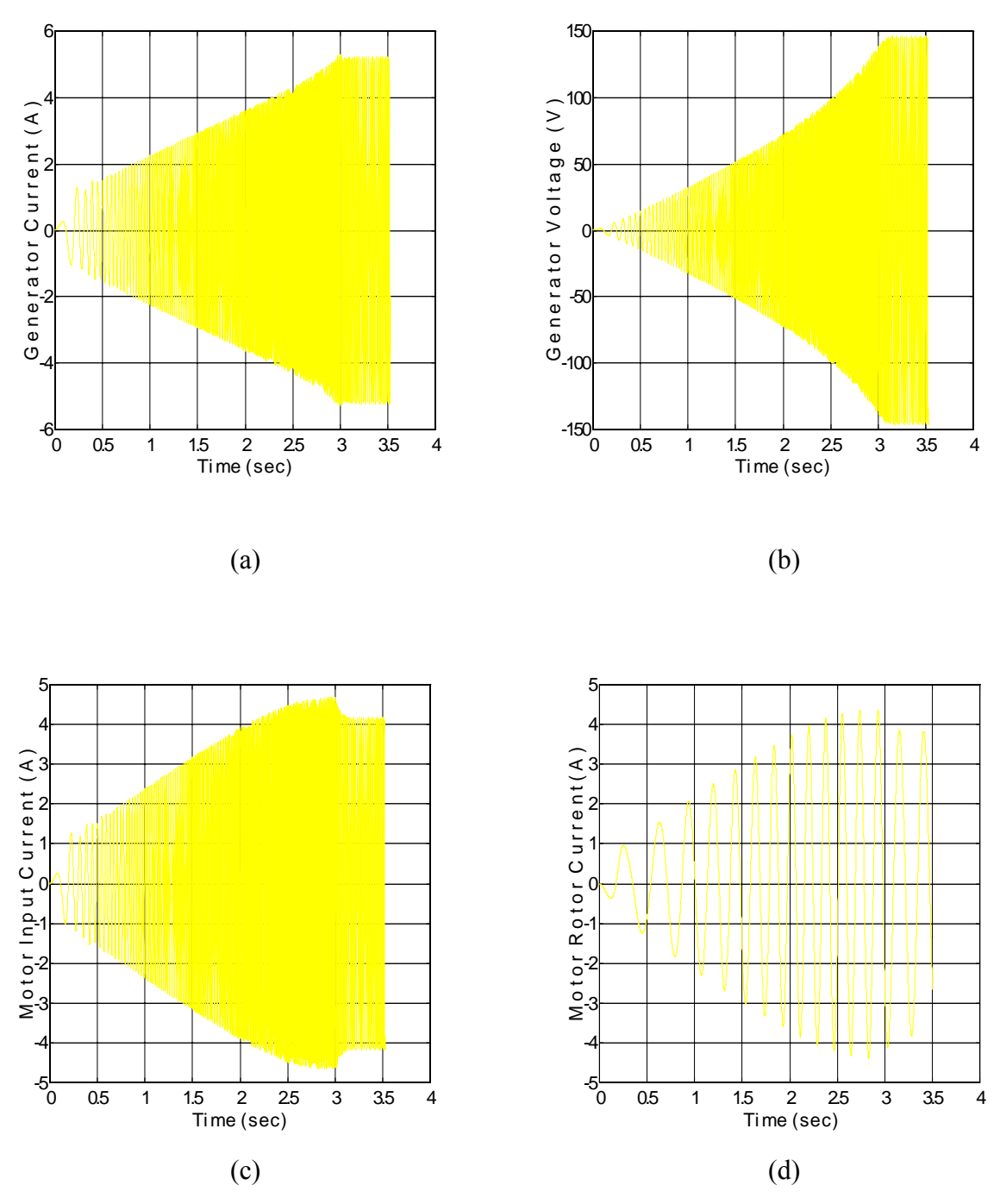

Figure 7.16. Simulated waveforms of (a) generator current, (b) generator voltage, (c ) motor input current, and (d) motor rotor current for IPM-IM topology operating under type b load

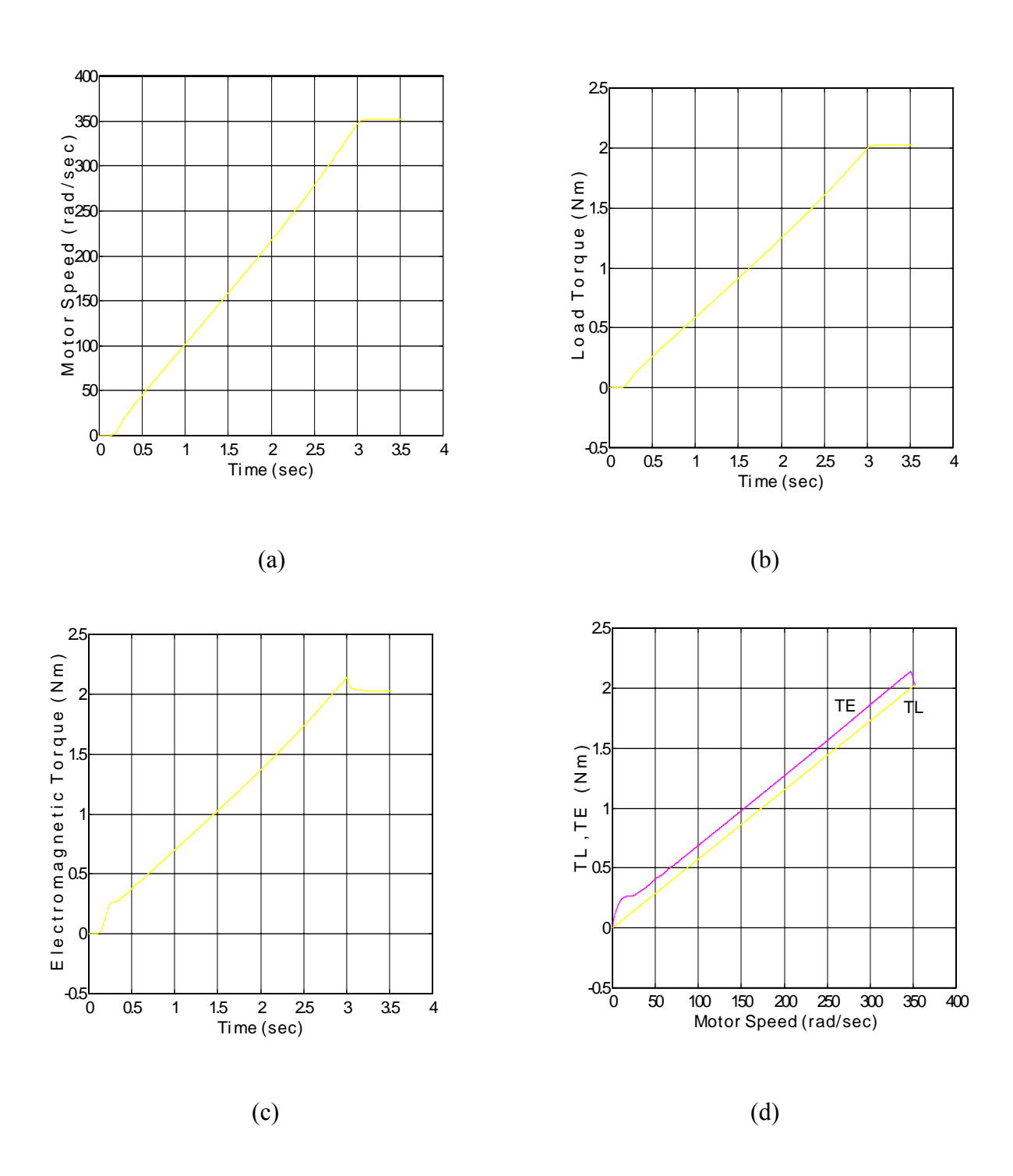

Figure 7.17. Simulated waveforms of (a) motor speed, (b) load torque, ( c) motor electromagnetic torque, (d) electromagnetic and load torque vs motor speed for IPM-IM topology operating under type b load

### **7.5.3 Simulation of IPM-IM Scheme When the Load is Proportional to the Square Root of the Motor Speed**

The case when the load is proportional to the square root of the motor speed (type c load) is

$$
T_l = T_0 + k_3 \sqrt{w_r} \tag{7.37}
$$

where  $T_1$  equals the load torque calculated in section 7.5.1, i.e. 2.08 N-m,  $T_0$  for this section will be chosen to be equal to zero. The coefficient  $k_3$  term can be solved as

$$
k_3 = \frac{T_{1 \text{ rated}} - T_o}{\sqrt{Q_{raded}}} = \frac{2.08 - 0}{\sqrt{361.3}} = 0.1094
$$
 (7.38)

Comparing the value of  $k_3$  with that of  $k_1$  found in section 7.5.1 it can be seen that

$$
\frac{k_3}{k_1} = \frac{.1094}{1.52 * 10^{-5}} = 7,199.2
$$
 (7.39)

It was found in section 7.5.2 that the load torque at 1 rad/sec was 380 times larger for the type b load than the type a load. For the case of type c load, the load torque is almost 7,200 times larger at 1 rad/sec for the than that of the type a load.

With  $k_3$  known, the load torque for any particular operated speed may be solved using Equation  $(7.37)$ .

Figure 7.18 (a-d) shows the simulated waveforms of the generator current , generator phase voltage, induction motor input current and motor rotor current when the IPM-IM system is operating under type c load. It can be seen that the generator current remains high and the phase voltage remains quite low. The rotor phase current (Figure 7.18(d)) remains high at approximately 7.3 amperes. This indicates that the motor is operating at a high value of slip.

 The final motor speed (Figure 7.19 (a)) and the final output load torque of the system (Figure 7.19 (b)) are extremely low. The steady state motor speed of approximately 20.5 rad/sec corresponds to a slip value of .946. Clearly, this operating condition, resulting from the high load torque at low speeds, is undesirable. Figure 7.19(c-d) shows the waveforms of the electromagnetic torque and the electromagnetic and load torque plotted as a function of the motor speed. The electromagnetic torque of the induction motor is insufficient to pull the induction motor speed up to a reasonable operating value because of the large load torque present at low motor speeds.

In section 7.5.2, it was shown that by ramping up the shaft speed of the generator over a period of time, it was possible to attain a suitable final operating condition for the system. For the given type c load, the ramping up of the system, even over an extended period of time (30 seconds) did not increase the final motor operating speed. The given type c load is therefore unstable in the sense that, for the given topology, it will cause the system to settle at an unsatisfactory final operating condition, i.e. Low terminal voltage, high currents, and low output torque.

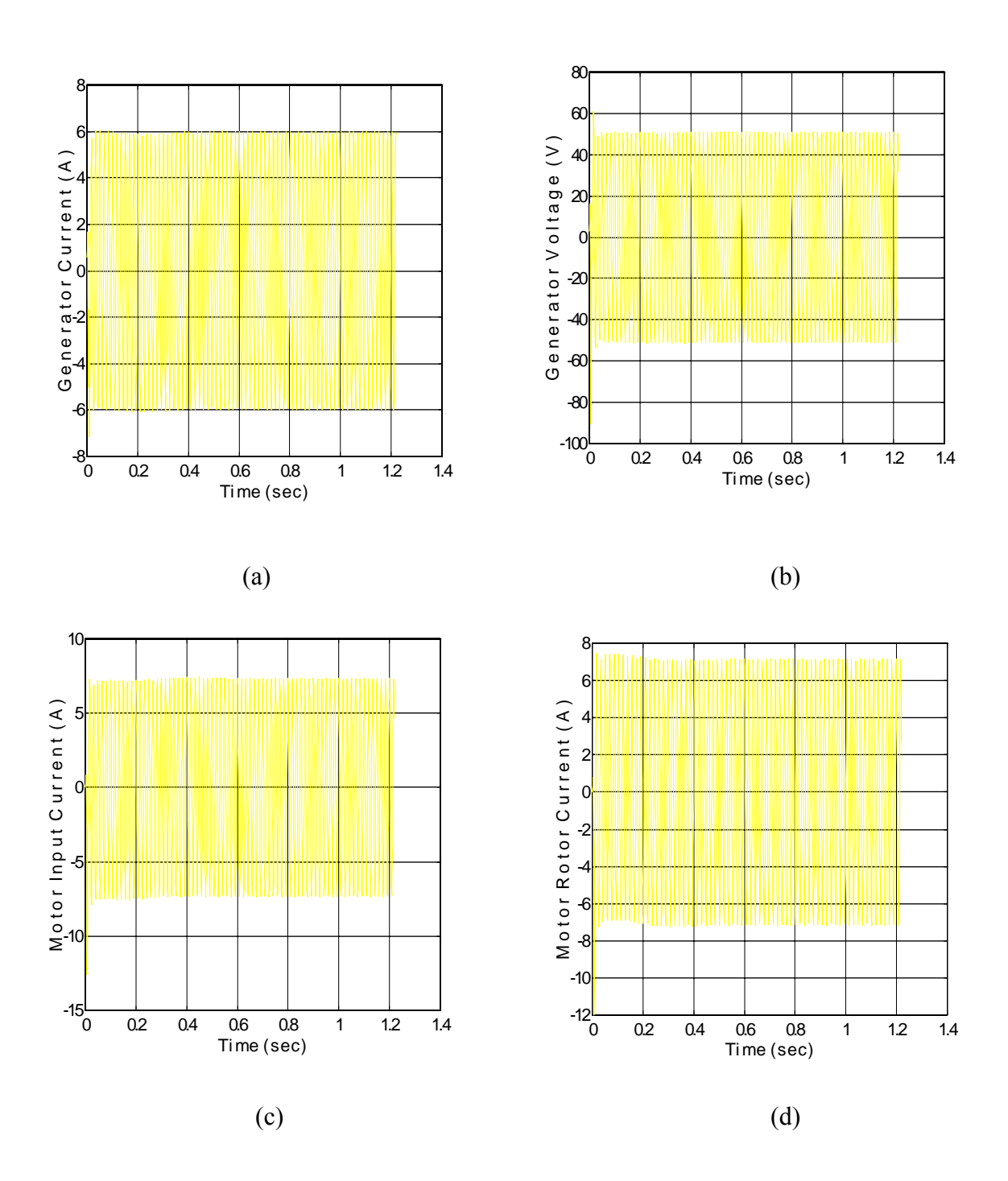

Figure 7.18. Simulated waveforms of (a) generator current, and (b) generator voltage, (c) motor input (stator) current, (d) motor rotor current for IPM-IM topology operating under type c load

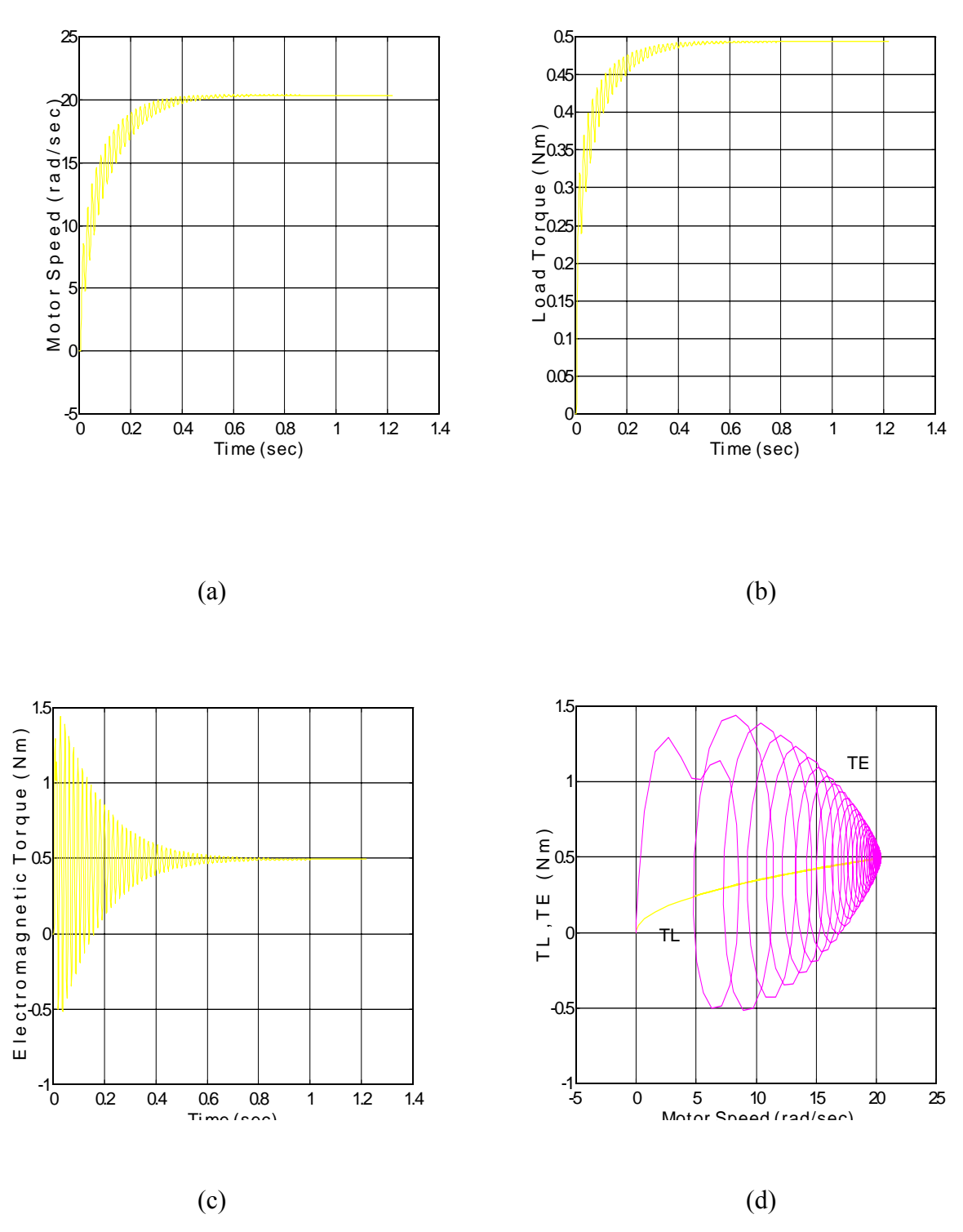

Figure 7.19. Simulated waveforms of (a) motor speed, (b) load torque, (c) motor electromagnetic torque, (d) electromagnetic and load torque vs motor speed for IPM-IM topology operating under type c load